#### FMV-7190NU4/B, 718NU4/B

# 梱包物一覧

本紙を参照して箱の中身を確認してください。万一、欠品などございましたら、ご購入元にご連絡くだ さい。

●梱包物を確認したら・・ 本紙で梱包物を確認後、添付の『取扱説明書』をご覧ください。

基本部

ハードウェア

□本体 □AC アダプタ □AC ケーブル

### ソフトウェア

- ・モデルによって、内容が異なります。
- ・下記とは別に、注意書きの紙などが入っている場合があります。

#### ■Microsoft® Windows® XP Professional モデル

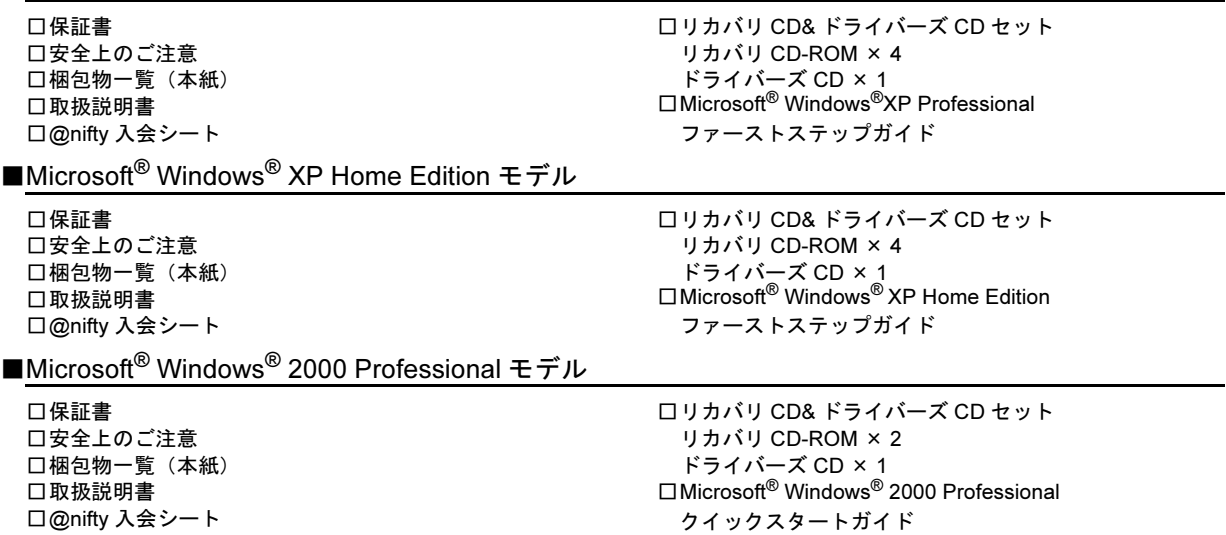

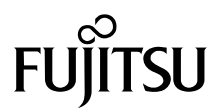

## カスタムメイドオプション部

カスタムメイドオプションを選択された方は、該当するオプションの梱包物を確認してください。

■マウス添付 (PS/2)

□マウス

■マウス添付 (USB)

□USB マウス

■マウス添付 (光学式)

□USB マウス(光学式)

■内蔵ユニット変更(CD-R/RW ドライブ)

□CD-R/RW ドライブ(注) □CD-ROM(ソフトウェア/マニュアル)

■内蔵ユニット変更

(DVD-ROM&CD-R/RW ドライブ)

□DVD-ROM&CD-R/RW ドライブ(注) □CD-ROM(ソフトウェア/マニュアル)

注:選択したドライブが取り付けられています。

■Microsoft<sup>®</sup> Office XP Personal 追加

□Microsoft® Office XP Personal CD-ROM & マニュアルセット

■Microsoft<sup>®</sup> Office XP Professional 追加

□Microsoft® Office XP Professional CD-ROM & マニュアルセット

Microsoft、Windows、MS は、米国 Microsoft Corporation の米国およびその他の国における登録商標です。 その他の各製品名は、各社の商標、または登録商標です。 その他の各製品は、各社の著作物です。

All Rights Reserved, Copyright© FUJITSU LIMITED 2003

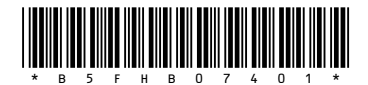